#### COMP 150-SEN Software Engineering Foundations

#### Introduction to Java

Spring 2019

# Introduction

- Java is a general-purpose, object-oriented programming language
	- Java 1.0 released in 1996
	- Initially (well before release) called Oak
- Key goal: Write once, run anywhere
	- And it's even sort of true
- Key early idea: Run Java in your browser
	- But when's the last time you ran an "applet"?
	- Probably, never

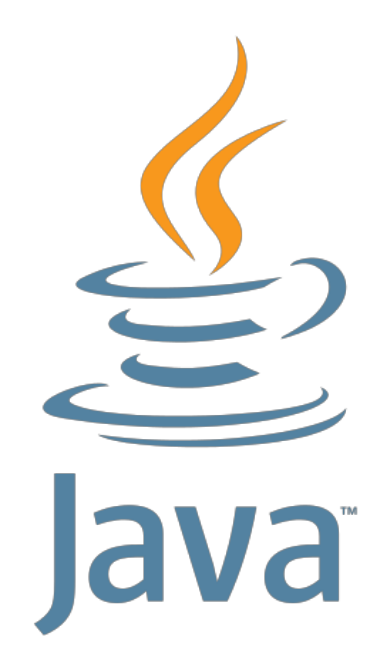

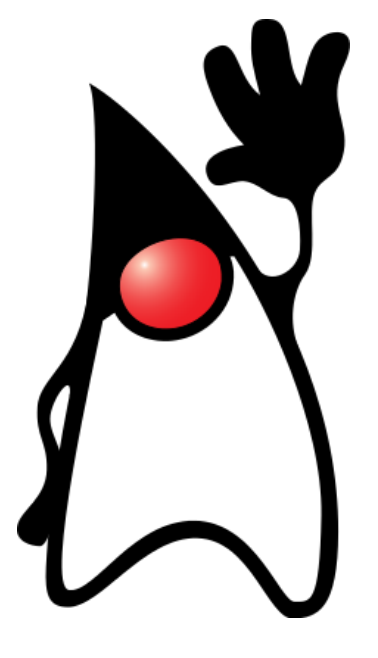

# Warnings

- Java looks C/C++-ish, **but it's not**
	- The semantics of Java are very different
	- **Example: No**  $*$ **p in Java**
	- Example: Java memory is not a big array of bytes
- Object-oriented (OO) programming in Java is clean, OO programming in C++ is a minefield
	- If you go back to C++, be very careful
	- Avoid using C++ features just because they are there
	- Use as minimal a subset of C++ as possible
- JavaScript has nothing to do with Java
	- JavaScript has objects, but they are wacky
	- BTW, the standards body calls JavaScript "ECMAScript"

# Hello, world.

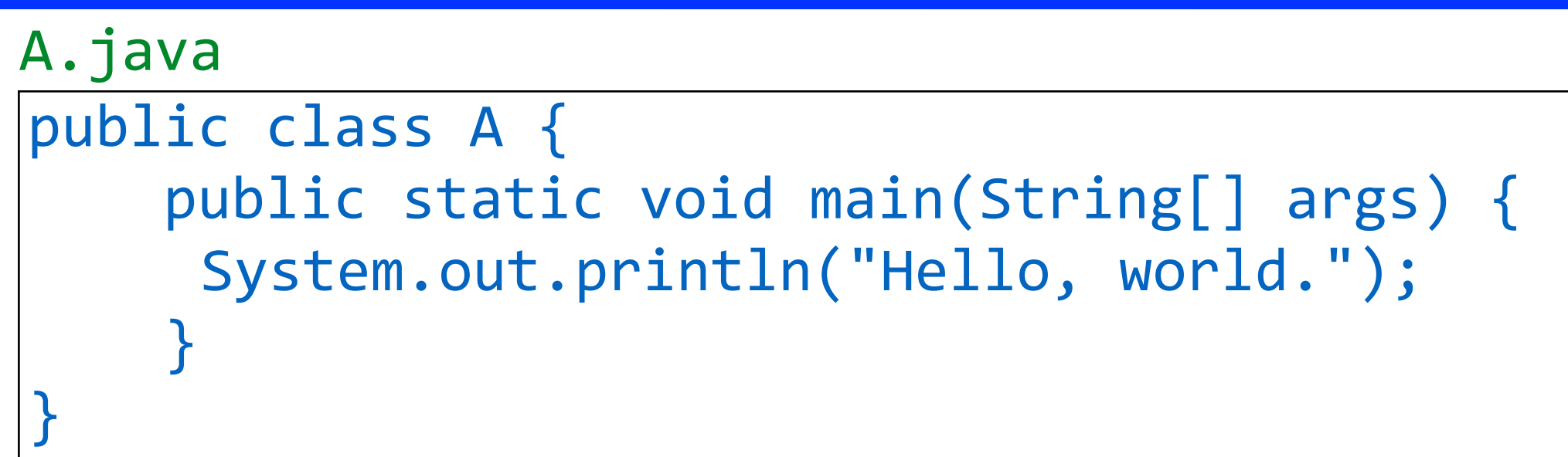

- Compile with javac A.java
	- This will produce a file A.class, called a *class file*
		- Contains *java bytecode*, see it with javap -c A
	- Every class should be in a . java file with the same name
		- (Not strictly enforced but is standard practice, and IDEs assume it)
- Run with java A
	- This starts the program at A's main method

## Java Virtual Machine

```
public class A {
    public static void main(String[] args) {
     System.out.println("Hello, world.");
    				}	
}
A.java
```
- Class files contain *java bytecode*, **not** machine code
	- $\blacksquare$  See it with javap  $\lnot c$  A
- Programs are run inside the *Java virtual machine*
	- In simple case, this is an *interpreter* 
		- Reads bytecode instructions one by one and executes them
	- That would be slow, so Java has a *just-in-time compiler*
		- Compiles "hot" methods (ones called often) to machine code
		- But this will not matter to you for this class

#### Classes and Methods

```
public class A {
    public static void main(String[] args) {
     System.out.println("Hello, world.");
				}	
}
A.java
```
- Java (in fact, OO) functions are called *methods*
	- We'll see why they have a different name shortly
	- This program has one method, main
- Methods live inside of classes
	- This program has one class, A
	- And a class is a collection of methods
- Java Program = a set of classes
	- Invoking java C will start C's main method

# Naming

- Good names are a precious commodity
	- Later, we'll have a lecture about what makes names good
	- Important Java rules
		- Class names are capitalized
		- Method and variable names are not capitalized
- So we often want to reuse the same name in different contexts
	- **-** How many times do you use  $\mathbf{i}$ ,  $\mathbf{j}$ ,  $\mathbf{x}$ ,  $\mathbf{y}$  to mean different things in the same program?
	- More complex names are also often reused

# Scoping

- Languages use *scopes* to
	- Bind names to meanings
		- $E.g., int i; char *p; etc$
	- Allow the same name to be used to mean different things in different scopes
	- (Aside: C, C++, and Java all use *static scoping*; see 105)
- One scope indicator you know: {}'s a.c

```
8
int add1(int x) {
  int y = x; // x and y can only be used in add1
  return y + 1;
}	
int first(char *y) {
  char x = y[0]; // (let's assume y not NULL)
  return x; // x and y reused in first, differently
}
```
## C Has a Flat Namespace

```
a.c
```

```
void foo() \{int x; // x can only be used in foo
		…	
}	
void bar() \{float x; // x can be reused, differently, in bar
		…	
}
```
- But foo and bar are both in the extern scope
- They will be even if we put them in different files!
	- Assuming we link those files together
- What if we want to reuse code from two projects that use different functions with the same name?!
	- Have to go through and rename...ugh...

#### Classes as Namespaces

class Arith { public static int add1(int x) { return  $x+1$ ; } public static int add2(int x) { return add1(add1(x)); } } Arith.java

> $\int$ int a = Arith.add1(2);  $\int$  // returns 3 int  $b =$  Arith.add2(2);  $//$  *returns 4*

- Here static indicates a *class method*
	- Inside the class, referred to by method name alone
	- Outside the class, referred to as Class.method
		- Sometimes called *the dot notation*
- Warning: static means something different in C
	- In fact, it means several different things depending... 10

#### Classes as Namespaces (cont'd)

Arith.java

```
class Arith {
  public static int add1(int x) { return x+1; }
  public static int add2(int x) { return add1(add1(x)); }
}
```

```
class Mod3Arith {
  public static int add1(int x) { return (x+1)%3; }
  public static int add2(int x) {return(add1(add1(x)))%3;}
}
Mod3Arith.java
```

```
\intint a = Arith.add1(2); // returns 3
int b = Arith.add2(2); // returns 4
int c = Mod3Arith.add1(2); // returns \thetaint d = Mod3Arith.add1(0); // returns 1
```
# Shadowing

• Occurs when something of same name declared in an inner scoping, hiding name from outer scope

```
public static int foo(int x) {
 char x = 'c'; // shadows "int x''double x = 42.1; // shadows "char x''	{	int	x	=	3;	//	shadows	"double	x"	}	
}
```
- Java disallows all three cases
	- Theory: Shadowing is an *anti-pattern* or a *code smell*
	- Something that might not be wrong, but often is or often leads to mistakes later
- Java does allow fields to be shadowed by local vars
	- We'll learn what fields are shortly

## Java Method Definition Order

Arith.java

}

```
class Arith {
  public static int add2(int x) { return add1(add1(x)); }
  public static int add1(int x) { return x+1; }
```
- add1 called before definition
	- Okay in Java (but not in C!)
		- (Why? Because C designed for a *single pass compiler*)
- Methods may appear in any order
	- Within a method, declaration order rules same as C

public static int foo(int  $x$ ) {  $int a = x$ ; //  $okay$  $int b = c + 1$ ; // error int  $c = 0$ ; }

# Primitive Types, Variable Decls

• Java *primitive types* are similar to C

```
public static int foo(int x, double y) {
 byte d = 81; // 8 bits
 short e = 42; // 16 bits
 int a = x + 2; // 32 bits
 		long	f	=	423874289;	//	64	bits
 float b = 3.14f; // typically not used
 double c = y - 42.1;
 char d = 'a';
 boolean b = true;}
```
- Methods return void to indicate no interesting value
	- No-argument methods have empty arg lists (not void)

public static void useless() { return; }

#### Java Control Structures

• Java conditionals and loops look mostly like C, except guard must be a bool

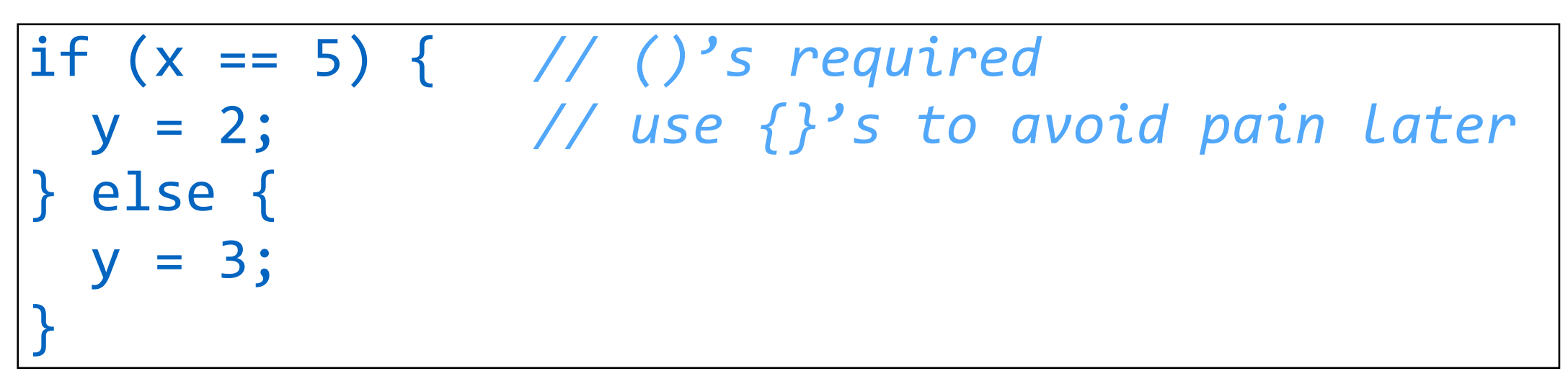

• C-like while loops and for loops

while  $(x < 5) {x++; }$ for (int i=0; i<5; i++) {  $x--;$  }

#### Java Switch Statement

• Just like in C

```
switch (x) {
  case 0:
   y = 2;
    break; // exit switch statement
  case 1:
   y = 3; // no break, falls through
  case 4:
   z = 2;		default:	
   				y	=	42;					//	if	no	prior	case	matches
}
```
# Abstract Data Types (ADTs)

- An *abstract data type* is some data along with a collection of operations on it
	- One of the fundamental building blocks of good code
	- We'll talk about where "abstract" comes from in a bit

# A Point ADT in C

```
18
#include <math.h>
#include	<stdlib.h>	
typedef struct point { int x; int y; } *point;
point mkPoint(int a, int b) {
  point p = malloc(sizeof(*point)); p->x = a; p->y = b;
 return p;
}	
point shift(point p, int dx, int dy) {
  return mkPoint(p->x + dx, p->y + dx);}	
double dist(point p1, point p2) {
 return sqrt(pow(abs(p1->x - p2->x), 2) +
              pow(abs(p1-y - p2-y), 2));}	
point p1 = mkPoint(1, 5);
point p2 = mkPoint(2, 10);
point p3 = shift(p1, -1, 5);
double d = dist(p2, p3);
```
#### ADTs are Awesome

- Key idea: *Information hiding* (or *abstraction*)
	- points come with an *interface* for working with them
		- Interface  $=$  set of functions provided for points
	- Code that uses interface is oblivious to *implementation* 
		- Doesn't need to know that points are represented as  $(x, y)$  coordinates
- Two key benefits
	- Primary: Client doesn't need to understand implementation
		- E.g., client doesn't need to know how to compute distance
		- Many programmers can work on same program without conflicts!
			- (As long as they agree on the interface)
	- Secondary: Implementation can *change* without modifying clients
		- E.g., could switch to polar coordinates

## Barbara Liskov

- ACM Turing Award 2008
	- For contributions to practical and theoretical foundations of programming language and system design, **especially related to data abstraction**, fault tolerance, and distributed computing.

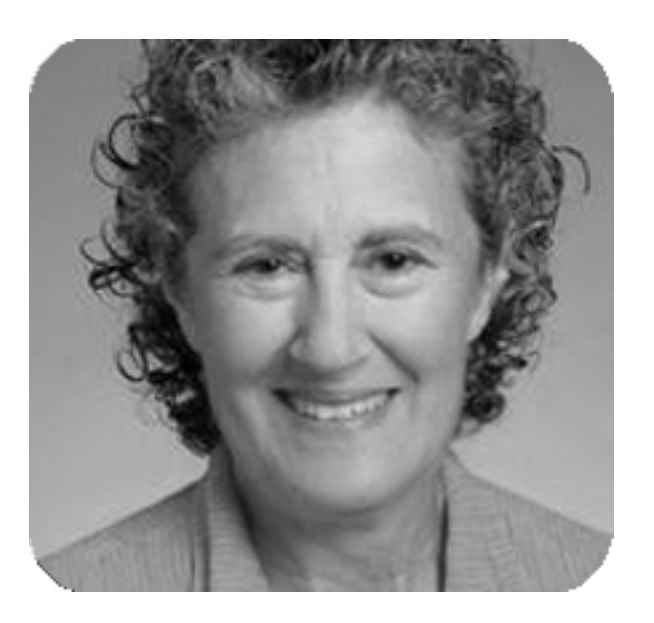

- CLU programming language
	- B. Liskov and S. Zilles. Programming with Abstract Data Types. ACM Sigplan Conference on Very High Level Languages. April 1974

#### Java Fields and Constructors

• Classes can also be used to store data in *fields* 

```
class Point {
  private int x; // x and y are fields
  private int y;
  Point(int a, int b) { // constructor
    this.x = a;
    this.y = b;
}	}	
Point p1 = new Point(1, 2);
Point p2 = new Point(3, 4);
```
- Writing new Class(args)
	- Allocates a new *object* of the right size
	- Calls the constructor to initialize it (we'll talk about >1 constructors later)
	- Returns the newly allocated and initialized memory

## Java Objects

Point 
$$
p1 = new Point(1, 2)
$$
;  
Point  $p2 = new Point(3, 4)$ ;

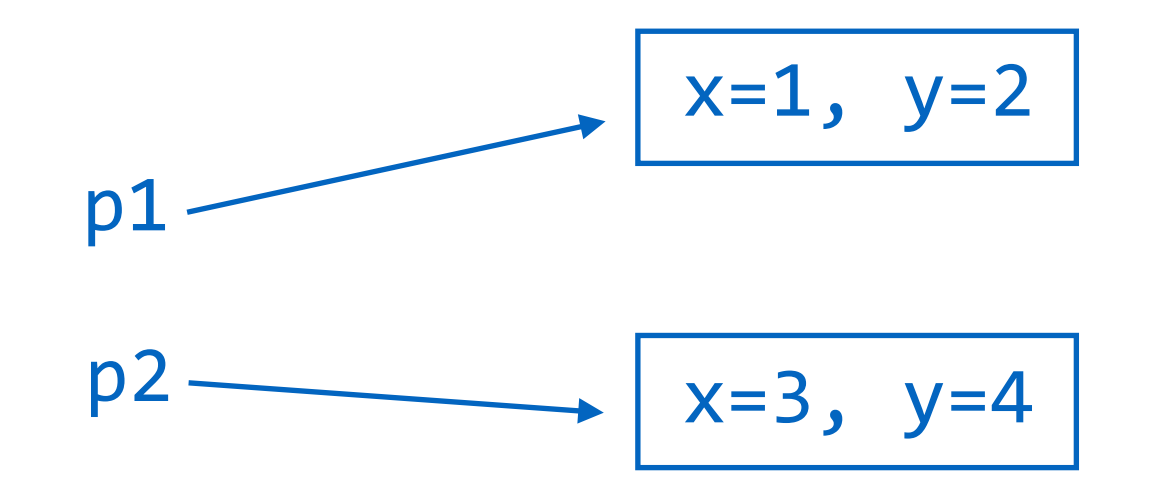

- The object new C returns is an *instance* of class C
	- p1 and p2 are both instances of C
- Remember, classes can also have methods
	- OO programming = putting fields and methods together
		- (Aside: the idea of OO programming (OOP) doesn't strictly require classes, but classes are the most common approach to OOP)

# A Point ADT in Java (Class Meths)

```
class Point {
  private int x; private int y;
  Point(int a, int b) { this.x = a; this.y = b; }
  public static Point shift(Point p, int dx, int dy) {
    return new Point(p.x + dx, p.y + dy);		}	
  public static double dist(Point p1, Point p2) {
    return Math.sqrt(Math.pow(Math.abs(p1.x-p2.x), 2) +
                     Math.pow(Math.abs(p1.y-p2.y), 2));
 		}	
}	
Point p1 = new Point(1, 5);
Point p2 = new Point(2, 10);
Point p3 = Point.shift(p1, -1, 5);double d = Point.dist(p2, p3);
```
## This is Everywhere

- The code on the previous slide isn't much better than C…yet…
- But notice something that happens with ADTs
	- Every method of the ADT takes at least one of ADT instance as an argument
	- Which makes sense because the methods are there to manipulate the ADTs…
- OO programming has special support for this pattern

#### Instance Methods Example

```
//	a	class	method
class Point \{ // fields and constructor as before
 public static int getX(Point p) { return p.x; }
}	
Point p1 = new Point(1, 5);
int x = Point.getX(p1);
```

```
//	an	instance	method	
class Point \{ // fields and constructor as before
public int getX() { return this.x; } // not static
}	
Point p1 = new Point(1, 5);
int x = p1.getX();
```
#### Instance Methods

- An *instance method* is a method not defined static
- Every instance method has a special argument this
	- Must be referred to as this inside method body
	- (Not possible to redefine this inside method)
	- When passed to the method:
		- Placed to the left of the method name followed by a dot
			- classMethod(obj, arg1, arg2, ...) becomes
			- obj.instanceMethod(arg1, arg2, ...)
		- Omitted from list of formal parameters
			- public static type meth(obj, arg1, arg2, arg3, …) becomes
			- public type meth(arg1, arg2, arg3, ...)

# A Point ADT in Java (Inst Meths)

```
class Point {
  private int x; private int y;
  Point(int a, int b) { this.x = a; this.y = b; }
  public Point shift(int dx, int dy) { // not static
    return new Point(this.x + dx, this.y + dy);
  		}	
  public double dist(Point p2) { // not static
    return Math.sqrt(Math.pow(Math.abs(this.x-p2.x), 2) +
                     Math.pow(Math.abs(this.y-p2.y), 2));
		}	
}	
Point p1 = new Point(1, 5);
Point p2 = new Point(2, 10);
Point p3 = p1.Point.shit(-1, 5);double d = p2.Point.dist(p3);
```
### This Can be Omitted

- You can omit this when referring to fields
	- Just be careful because local variable names can shadow field names
	- Sometimes need to use this to disambiguate

```
class Point {
  private int x; private int y;
  void setX(int x) {
   			this.x	=	x;			//	is	this	bad	style?	unclear
}	}
```
## Public, Private

- Public methods and fields are visible from outside the class
- Private methods and fields are only visible inside the class

```
class Demo {
  private int x; public int y;
  int sum() { return x+y; } // okay
}	
Demo d = ...;int a = d.x; // errorint	b	=	d.y;	//	okay
```
- Notice we made fields private in Point
	- Enforces information hiding!

## Public, Private Tips

- Generally, make all fields private
	- You don't have to, but it can save you pain later on
	- Ensures no other code can mess with an object's fields
- If you want to make fields public, consider getters and setters

```
class Demo {
  private int x;
  public int getX() { return this.x; }
  public void setX(int x) { this.x = x; }
}
```
- Allows you to intercept access to fields to enforce invariants (for setters) or transform/hide certain data (getters)
	- Ex: setter make sure null never stored in data structure
	- Ex: getter for web server, check current user has access to data 30

# Public, Private Tips (cont'd)

- Generally, make most methods public
	- "Helper" methods are a good candidate for private
		- Methods that other methods could reasonably use, but that methods outside the class have no business invoking
		- Ex: A hash table implementation might have a resize method that allocates more memory for the table, which might be called in a few places
- You can leave off public and private
	- This means "mostly public," but the exact semantics are probably not what you want
	- Best to get in the habit of marking methods explicitly

## What's the Point of This?

- Recall some key SE properties: correctness, maintainability
	- Often comes down to code that is easy to understand
	- Using objects *sometimes* results in cleaner code
		- (Note: If anyone tells you that one particular programming paradigm is the ultimate solution to writing good code, you can laugh in their face)
- OOP has a few potential advantages
	- Using *objects* groups code and data together is a common pattern (improves code often, not always)
		- public/private a big win
	- Support for *dynamic dispatch* eliminates some conditionals, and can improve code (sometimes)
	- Support for inheritance can reduce code duplication, thus improving code (very, very rarely)

#### Class Fields

- C*lass fields* shared across all instances of the class
	- A global variable, but slightly less global

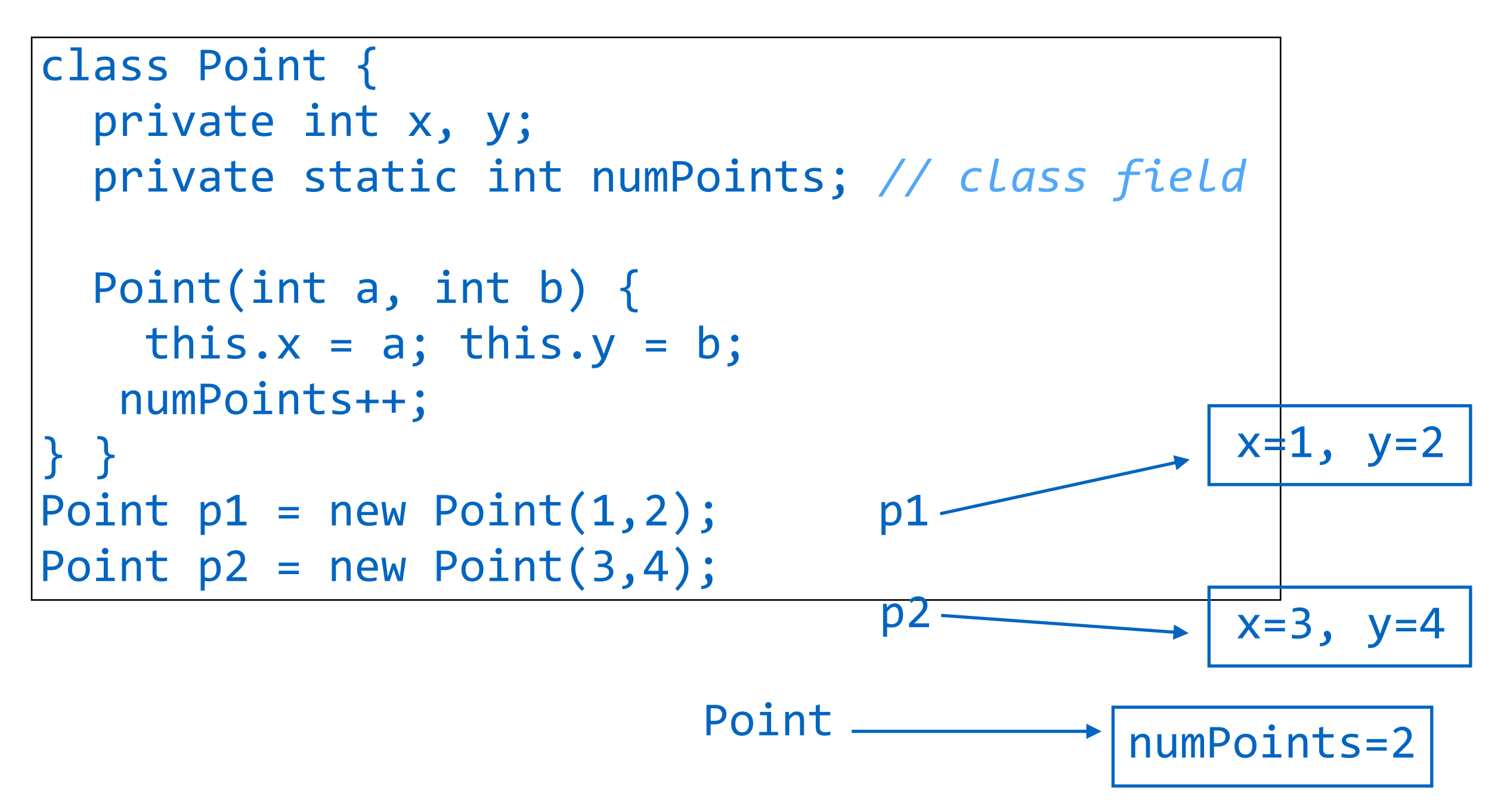

## Hello, world. Redux

```
public class A {
    public static void main(String[] args) {
     System.out.println("Hello, world.");
    				}	
}
A.java
```
- Look at the call to println line carefully
	- It reads the class field System.out
	- That returns an object (which represents stdout)
	- It invokes that object's instance method println
- Not so mysterious any more!

## Objects are Pointers

- An object in Java is actually a *pointer* or *reference* to the object in the heap
	- You don't need to mess around with  $*$ 's and  $-$ >'s because objects are *always* pointers
	- Copying or passing an object means copying the pointer value

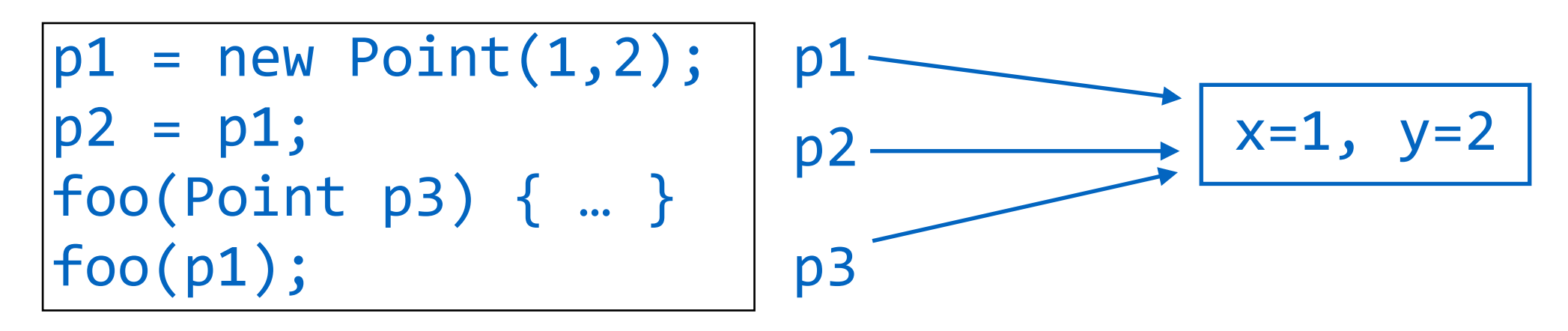

- If you want to make a *deep copy*, need to do so explicitly
	- Warning: Never use the clone method, it makes a copy one level deep, which is almost never what you want  $\frac{35}{35}$

## Physical vs. Structural Equality

• Java's == method compares objects by *physical equality*, i.e., it compares pointers

```
p1 = new Point(1,2);p2 = p1;
p1	==	p2;	//	true
p3 = new Point(1,2);p1	==	p3;	//	false
```
- *• Structural equality* is checked by .equals
	- Have to implement this yourself!

```
class Point {
  boolean equals(Point p) {
    return x==p.x && y==p.y;}	}	
p1.equals(p3)		//	true
```
### Strings are Objects

- Java primitives (int, double, etc) are not objects
	- Can't invoke methods on them
- Java Strings are objects
	- Can be created without new by writing down a string literal
	- Thus, they have methods!

```
s1 = "Hello,"s1.length(); // 6
s2 = " world.\n";
s3 = s1.count(s2); // s3 = "Hello, world.\n"
```
- See Java API documentation for method list
	- https://docs.oracle.com/en/java/javase/11/docs/api/java.base/java/lang/ String.html

# Tips on Equality

- Much of the time,  $=$  is a performance optimization
	- And remember, premature optimization is the root of all evil
- Use . equals unless it's too expensive and you're  $sure == is safe$ 
	- Most common safe case: *immutable objects* whose allocation is tightly controlled
	- Almost an example: Java Strings are immutable

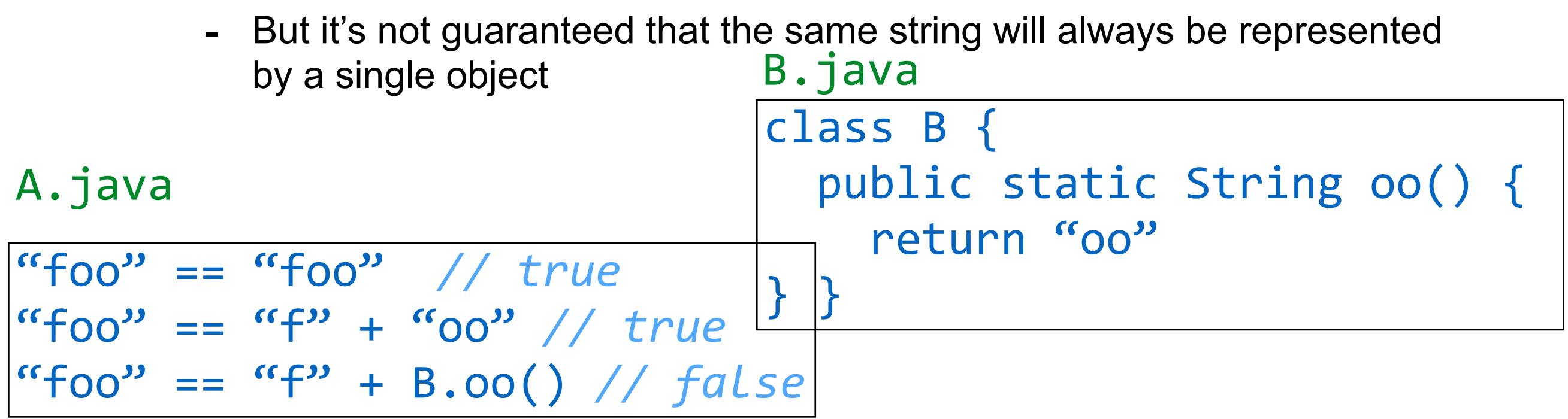

#### null

- Java's null pointer is called null
- null can be used wherever an object is expected
- Error to invoke method or access field of null
- Enough said?
- Maybe not: Tony Hoare called the null pointer his "Billion dollar mistake"
	- Why are null pointer errors so pernicious?
		- Good property: they abort immediately with an error
			- Helps with debugging
		- Bad property: compilers don't do much to prevent them

# Garbage Collection (GC)

- You've seen how to allocate objects with new, but you do you free them?
	- Answer: you don't!
- Java has (*automated) garbage collection*
	- Every once in a while, the JVM finds "dead" objects and frees them for you
		- Ideally, dead  $=$  objects that will never be used again
		- Actual algorithm, dead = object not reachable from the stack and class fields
			- If the program can't follow a chain of zero or more pointers to the object starting from local variables or class fields, the object must be dead
- See COMP ?? to learn more about GC

#### Inner Classes

- Java classes can be nested
	- A class that is inside another is an *inner class*

```
class A \{static class B { // B instances not linked to A's
    void f() { System.out.println("B.f!\n"); }
		}	
 void test() \{b = new B();
    b.f()}	}
```
- Note:  $\overline{B}$  is compiled to  $\overline{A}$  $\overline{B}$ .class
	- The JVM doesn't know about inner classes; they are *syntactic sugar* 
		- "Syntactic sugar causes cancer of the semicolon." *Alan Perlis*
- There's a bunch of trickiness with inner classes, but for now the above is all you need to know

### Example: LinkedList

- Exercise: Using what we know to implement linked lists
	- To signal errors correctly, do need to get ahead a little bit and use an exception
	- We'll see these in detail later
- See 02-LinkedList.java

# Java Arrays

- Built-in to Java, syntax similar to C, but…
	- Arrays know their length
	- Not possible to read/write out of bounds

 $int[\]$  a = new  $int[5]$ ; // array of five ints *// initially, all 0 (default val)*  $a[0] = 42;$ int  $x = a[0]$ ; a[5] = 43; *// runtime error* int  $y = a[-1]$ ; // ArrayIndexOutOfBoundsException

- Use a. length to get length of array a
	- Not quite a method (notice no ()'s)!
- (Arrays are objects)

#### Multidimensional Arrays

- Multidimensional arrays work fine in Java
	- But they are not necessarily stored contiguously

 $int[] a = new int[2][3];$ 

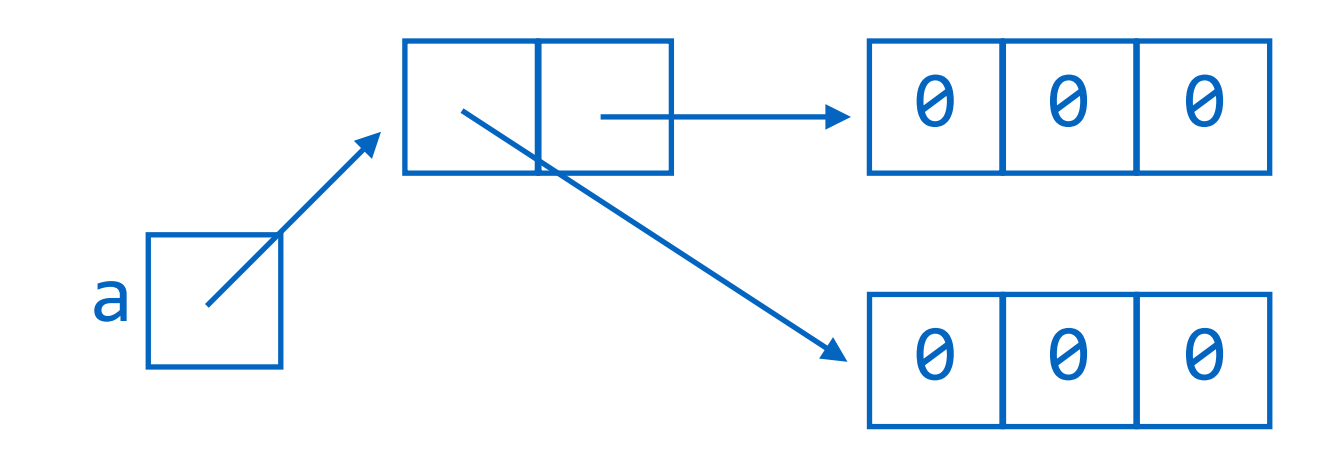

### Example: ArrayList

- Exercise: Using what we know to implement lists using arrays
	- Since arrays are fixed size, need to resize if we try to insert too many elements
- See 02-ArrayList.java

#### Functional vs. Non-Functional Requirements

- We've now implemented the same ADT two ways
	- ArrayList and LinkedList satisfy same *functional requirements* 
		- What the code is supposed to *do*
		- Often, input-output behavior
	- But they differ in *non-functional* attributes
		- Things like: security, reliability, performance, maintainability, scalability, and usability
			- (Don't spend too long worry about why these are non-functional requirements; think of this as a terminology choice)
		- ArrayList and LinkedList have different performance profiles

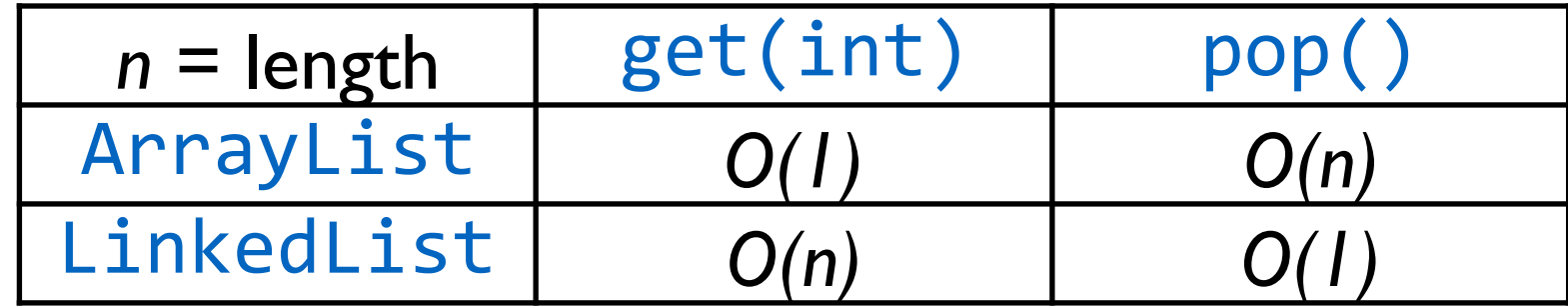

#### Java Interfaces

```
interface List {
 void insert(int x);
  int size();
  int get(int pos);
  int pop();
}	
class ArrayList implements List { ... }
class LinkedList implements List { ... }
List 11 = new ArrayList();
List 12 = new LinkedList();
l1.insert(42);	…
```
# Java Interfaces (cont'd)

- Describe publicly visible methods in classes
- A class that implements an interface must have at least the methods in the interface
	- Okay to have more methods, both public and private
- If class C implements I, then a C can be used where an I is expected
	- This is called *subtyping* or *subtype polymorphism*
- Interfaces must be specified explicitly
	- If C has methods of interface I but doesn't implement I, then C *cannot* be used as an I
- Classes can implement more than one interface
	- Comma-separated list after implements

#### Interfaces and Info. Hiding

• Client that uses interface can only refer to interface methods, not other class methods

```
interface I \{void m1();
}	
class C implements I {
  public void m1();
  public void m2();
}	
I i = new C();
i.m1();		//	okay
i.m2();		//	error
```
# Dynamic Dispatch

```
List 1;
if (some complex condition)
  l = new ArrayList();
else	
  l = new LinkedList();
l.insent(42); ...
```
- How does JVM know which method to call?
	- Answer: Uses run-time information
- Key to OOP: dynamic dispatch
	- $\blacksquare$  At a call  $o.m(\text{arg1}, m, \text{argn})$ 
		- Look up the run-time type of o, i.e., what class is o an instance of?
		- Invoke that class's m method
	- o is called the *receiver*, and this is why it's treated specially

# Run-Time Types

• Every Java object knows its type at run time

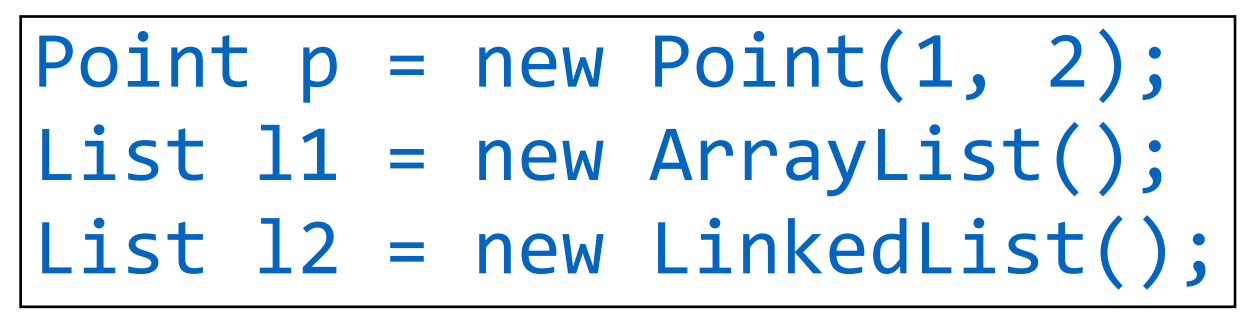

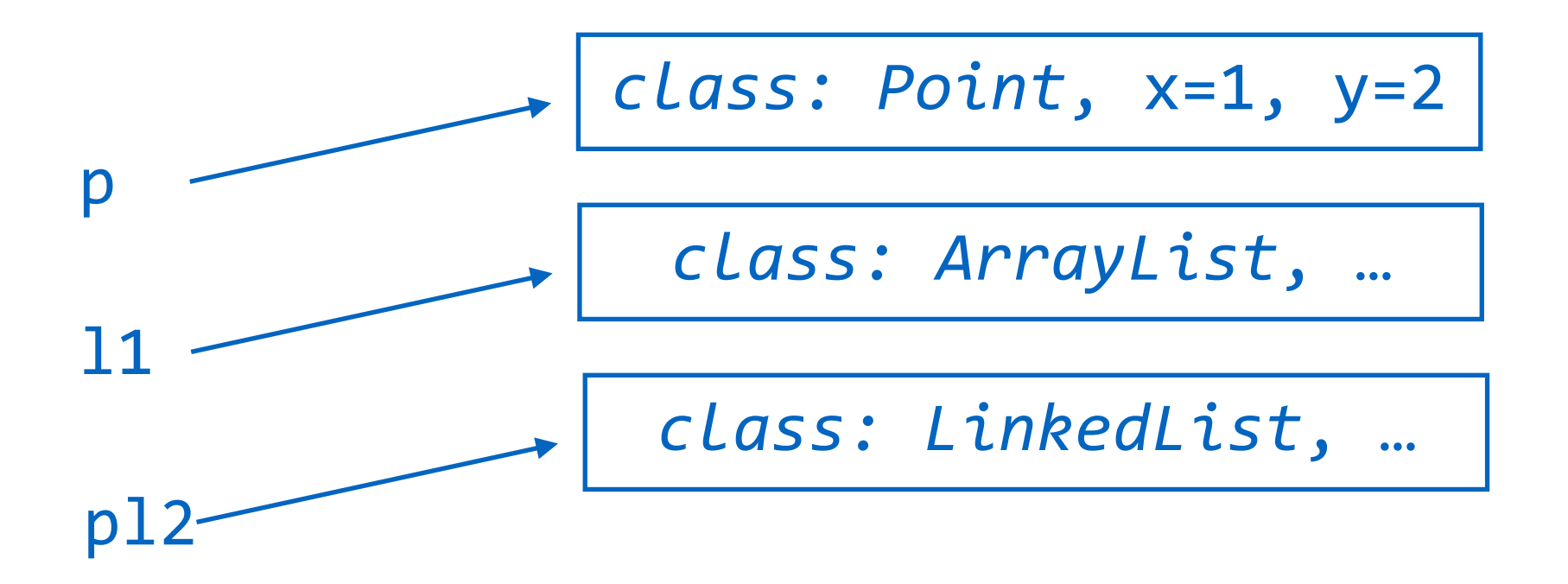

■ Note: *class* is **not** a real field that you can access directly, it's just made up for illustration purposes

# Instanceof and Type Casts

• Possible to test types directly, but discouraged

```
List l = ...;if (1 instanceof ArrayList) {
  al = (ArrayList) 1;// use al here
}	else	if	(l	instanceof	LinkedList)	{	
  11 = (LinkedList) 1;// use ll here
}
```
- Unlike C, type cast (C) e is checked
	- Fails at run time if e does not evaluate to a C
	- Some "useless" casts generate compiler error
		- If they would always fail at run time

# Instanceof is Often Bad Style

- Must know all possible implementors of List
	- If we add another kind of List, need to modify this code!
- Also more verbose
	- Dynamic dispatch has if built-in
- If you find yourself writing this kind of code, perhaps the interface is not the right choice
- But, sometimes it is the right design
	- Most common case: implementing ML-style pattern matching in OOP
		- Which is icky no matter how you do it
		- Alternative: *visitor pattern*, which we will see later

### Packages

- *Package* = set of classes
- Created with a package declaration package edu.tufts.edu; class  $C \{ ... \}$ 
	- Note: files in packages need to be in certain directory struct.
- Classes in packages accessed by package name

```
new	edu.tufts.cs.C();
```
• Packages may be *imported* into current namespace

```
import edu.tufts.cs;
new C();
```
- import edu.tufts.\*; for all packages beginning with edu.tufts
- IDEs often import packages automatically

# Java Standard Library

- *Library* = collection of classes and methods to be called by your program
	- Ex: String manipulation, I/O, networking, cryptography, etc.
	- Might come from third-party, or one part of a big program might be considered a library
- Libraries are more important than the language!
	- Java was one of the first languages to figure this out
	- Much of modern coding is figuring out how to use libraries
- For Java library, see JDK 11 API on class web page
	- Look under java.base, especially
		- java.lang basic language stuff, package always open
		- java.util collections (lists, etc.)
		- java.io file access

# Inheritance (Extends)

- Warning: *Inheritance is almost always a bad idea*
	- But it's so deeply embedded in common OO language design you need to know about it
- Goal of inheritance: *code reuse* 
	- A worthwhile goal!
	- Code reuse is what makes big software possible
- Examples of code reuse?
	- Functions/methods ("subroutines")
	- Libraries
	- Frameworks
	- Stack Overflow?

#### Superclasses and Subclasses

• In OOP, a class *inherits* methods from its *superclass* 

```
class A {
 void m() \{System.out.println("A.m");
}	}	
class B extends A { }
(new	A()).m()			//	prints	"A.m"
(new	B()).m()			//	prints	"A.m"
```
- If B extends A, then all methods of A are also added to B
- A is the *superclass*, B is the *subclass*
- Inheritance is transitive, e.g., if C extends B and B extends A, then C has all methods of B and A

#### Subclasses Can Have More Meths

```
class A {
 void m() \{System.out.println("A.m");
}	}	
class B extends A {
 void p() \{System.out.println("B.m");
}	}	
(new	B()).p()			//	prints	"B.m"	
(new	A()).p()			//	error
```
• Subclasses can have more methods than superclasses

### Class Hierarchy

- Every class has exactly one superclass
	- Java does not have *multiple inheritance*
	- (C++ does support multiple inheritance)
- If a class doesn't have an extends clause, then it extends the special class Object
- Thus, we can draw a tree where a superclass is the parent of its immediate subclass
	- This is the *class hierarchy*, and Object is the root
- Thus, the set of classes forms a tree, with Object as the root

#### Example Class Hierarchy

class  $A \{ ... \}$ class B extends A { ... } class C extends B { ... } class D extends A { ... }

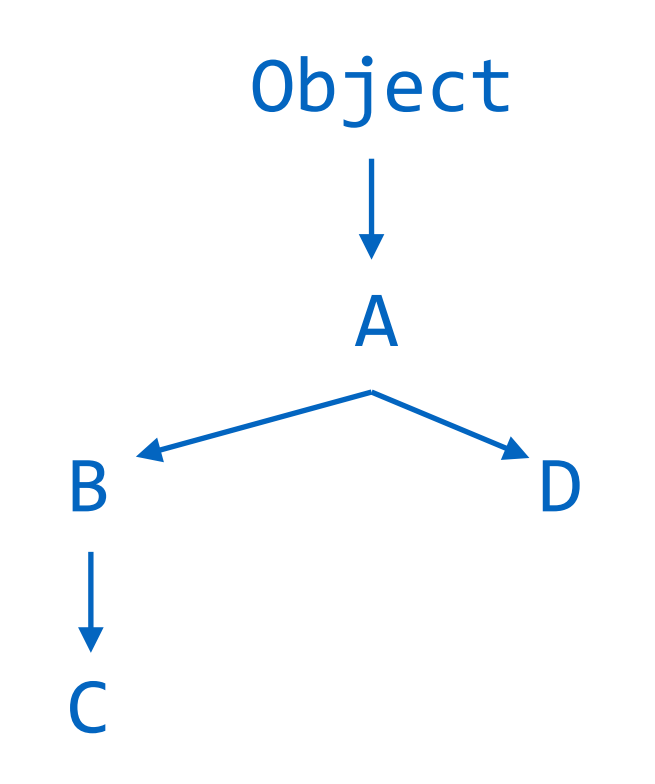

# Useful Methods of Object

- boolean equals(Object obj)
	- Indicates whether some other object is "equal to" this one
	- Default: physical equality
- int hashCode()
	- Returns a hash code value for the object
	- Default: roughly object's address in memory
- String toString()
	- Returns a string representation of the object
	- Default: getClass().getName() + '@' + Integer.toHexString(hashCode())
- [\(From https://docs.oracle.com/en/java/javase/11/docs/api/java.base/java/lang/](https://docs.oracle.com/en/java/javase/11/docs/api/java.base/java/lang/Object.html) [Object.html](https://docs.oracle.com/en/java/javase/11/docs/api/java.base/java/lang/Object.html))

### Overriding Superclass Methods

• Sometimes subclasses want a method that behaves differently than a superclass method

```
class A \{void m() \{System.out.println("A.m");
}	}	
class B extends A {
 void m() \{System.out.println("B.m");
}	}	
(new	A()).m()			//	prints	"A.m"	
(new	B()).m()			//	prints	"B.m"
```
#### Another Overriding Example

```
class Rectangle {
  int area() \{return length * width;
}	}	
class Square extends Rectangle {
  int area() \{return length * length
}	}
```
# Good Uses of Overriding

- Overriding methods of Object!
- boolean equals(Object obj)
	- Change to deep equality
- int hashCode()
	- Invariant: equal objects should have equal has codes!
	- Quick sanity check: Any class that overrides equals should override hashCode
- String toString()
	- Print something useful

#### Example: Point

```
class Point {
  private int x; private int y;
  boolean equals(Point p) {
    return x == p.x && y == p.y;
		}	
  int hashCode() {
    return 31 * x + y;
}	}
```
- Need
	- $\blacksquare$  (new  $Point(1,2)$ ).equals(new  $Point(1,2)$ )
	- $\bullet$  (new  $Point(1,2)$ ).hashCode() == (new Point(1,2).hashCode())

# Super

• Sometimes subclass method wants to override a method from a superclass, but use the superclasses's method

```
class A {
 void m() \{System.out.println("A.m");
}	}	
class B extends A {
  void m() \{				super.m();	
    System.out.println("B.m");
 }	}	
(new	A()).m()			//	prints	"A.m"	
(new	B()).m()			//	prints	"A.m\nB.m"
```
# Why is Inheritance a Bad Idea?

- Subclass and superclass often tightly *coupled*
	- Changing one forces changes to other, which forces changes other sub/superclasses, etc
- Superclass methods pollute namespace of subclass
	- This is why Java does not have multiple dispatch
		- If C extends A and B, and both  $A.m$  and  $B.m$  are defined, what is  $C.m$ ?
	- But then limits reuse to only one superclass
- Class hierarchies are brittle
	- Often subclass/superclass relationships make sense for one *concern* but not for another
		- A *concern* is some piece of concept of functionality of the code, e.g., logging, printing messages, storing data, etc
- Soln: Prefer *delegation* to inheritance
	- More on this later

#### Inheritance vs. Delegation

```
class Rect {
  private int width, height;
  public int area { return width * height; }
}
```
Compare:

```
class Window extends Rect { ... }
```

```
class Window {
 Rect r;
  public int area \{ return r.area(); \}}
```
- The lower example uses *delegation* 
	- It delegates the area method to Rect
	- Black box reuse! Don't need to know insides of Rect
	- Warning: most examples of inheritance look sensible but are not

# Wrapper (Boxed) Classes

- Primitives are not objects
	- int, boolean, double, etc
- Good for performance, bad for flexibility
	- E.g., can't make a List<int>
- Solution: "boxes" for primitives
	- Integer, Boolean, Double, etc
	- Integer.valueOf(42); // *returns 42, boxed*
	- Integer.valueOf(42).intValue(); *// returns 42*
- Java includes *autoboxing*
	- Will try to insert conversions from primitives to boxed objects where necessary

#### Preconditions

- Functions often have requirements on their inputs
	- These are called *preconditions*

*// Return maximum element in a[i..j]*  $int$  findMax(int[] a, int i, int j) { ... }

- Possible preconditions?
	- a is non-empty
	- **i** and **j** must be non-negative
	- $\blacksquare$  i and j must be less than a.length
	- $\blacksquare$  i < j (maybe)
- What should a method do if precondition isn't met?

# Returning Invalid Values

• One approach: Return a value that is outside the range of possible valid returns

*// Returns a value key maps to, or null if no // such key in map* Object get(Object key)

- Several disadvantages
	- Caller needs to remember to check for erroneous result
	- Caller needs to handle result immediately
		- What if some method further up the call chain is the right place to handle the error?
	- Caller can't distinguish multiple different error conditions
	- Requires valid returns to be sub-range of return type

#### Error Status Codes

```
//	From	an	ancient	version	of	Linux
static int lock rdev(mdk rdev t *rdev) { ...
 if (bdev == NULL)				return	-ENOMEM;	
…}	
//	Returns	NULL	if	error	and	sets	global	
//	variable	errno	
FILE *fopen(const char path, const char *mode);
```
- Only solves problem of indicating what error occurred
	- First example above also requires many "holes" in the return type that can be used for status codes
## Throwing an Exception in Java

- *Exceptions*: language mechanism for error handling
	- Part of Java, C++, and basically all modern languages
- Upon encountering error, exception is *thrown*
	- Any instance of a subclass of Exception can be thrown

```
if (i \ge 0 && i < a.length)
  return a[i];
throw	new	ArrayIndexOutOfBounds();//*
```
*\* Java exceptions have icky names*

# Catching Exceptions

```
try {
 if (i==0) return;
  throw new ArrayIndexOutOfBounds();
}	
catch	(ArrayIndexOutOfBounds	e)	{	
 //	e	is	bound	to	the	exception	object
  System.out.println("a[] out of bounds");
}
```
- In try { stmts; } catch (Exn e) { more\_stmts }, either
	- If stmts executes normally, more stmts never run
	- stmts throws at exception, which jumps to the exception handler and runs more stmts

### Try…Catch…Finally Details

```
try { stmts }
catch (Exn_1 e) { stmts_1; }
catch (Exn 2 e) { stmts 2; }
…	
finally { stmts fin; }
```
- Caught by first catch with superclass of thrown exn
- If try...catch inside of stmts catches exn, it doesn't reach outer catch unless it's rethrown
- finally clause is *always* executed before the try..catch…finally finishes executing
	- Even if none of the Exn is match the thrown exn, or if one of the stmts i throws an exception again
	- Mostly useful for "cleanup" code that must run

#### Uncaught Exceptions

- If exception not caught by program, JVM catches it
	- JVM halts the program, prints exception, gives a*tack trace*
	- Stack trace  $=$  list of methods on the stack, starting from the exception and going up to main
- For most programs for this course, most of the time, exceptions are not caught
	- But for real software systems, crashes are not good
	- Try to catch "typical" exceptions and recover

#### Exception Hierarchy

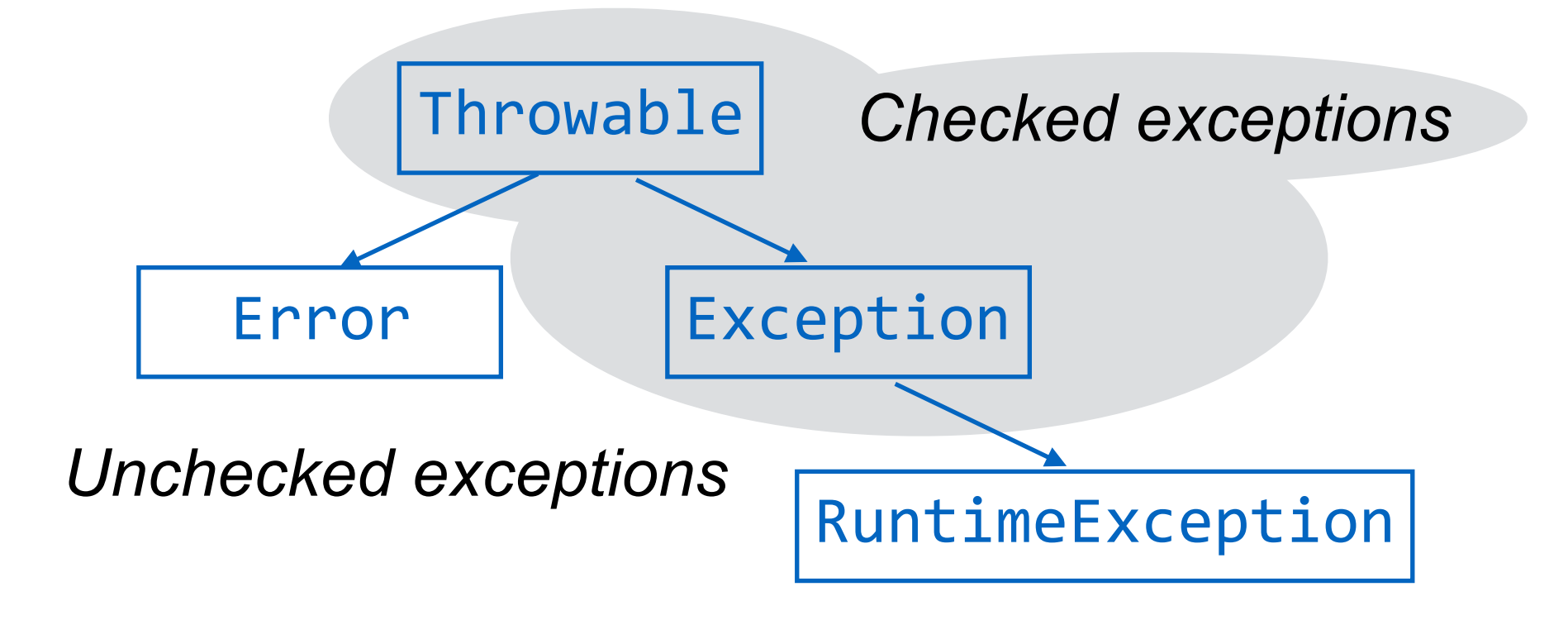

• Checked exceptions must be declared by methods that might throw them (including transitively)

```
public void openNext() throws UnknownHostException,
                              EmptyStackException {
…}
```
### Checked vs. Unchecked Exns

- Subclasses of Error and Runtime exception need not be listed in method specifications
	- NullPointerException
	- IndexOutOfBoundsException
	- VirtualMachineError
- Are checked exceptions a good design?

### Exceptions Can Carry Values

- Exceptions can also carry values
	- Create a new subclass of Exception and add some fields and an appropriate constructor

```
class ParseError extends Exception {
  String file; int line, col;
		…	
}	
throw new ParseError(f, l, c);
```
### Masking Exceptions

• Handle exception and continue

```
while ((s = ...) != null) {try {
    FileInputStream f = new FileInputStream(s);				…	
		}	
  		catch	(FileNotFoundException	e)	{	
    System.out.println(s + " not found");
}	}
```
■ Would probably print error to a log file if this were a production system

## Reflecting Exceptions

- Pass exception up to a higher level
	- Recall no need to do anything special to propagate the same exception
	- But occasionally need to change exception so it makes sense in context of API

```
public static int min(int[] a) {
  int m;
 try \{ m = a[0]; \}		catch	(IndexOutOfBoundsException	e)	{	
    throw new EmptyException();
}	}
```
■ Here, "a is empty" (a new exception would definition is omitted) is more sensible than an index out of bounds error, since the caller doesn't know the implementation of min

#### Exception Chaining

• Sometimes, tack a new exception onto previous one

```
public static int min(int[] a) {
  int m;
 try \{ m = a[0]; \}		catch	(IndexOutOfBoundsException	e)	{	
    throw new EmptyException("min", e);
}	}
```
■ Now (assuming we've modified the exception type), the empty exception carries the previous exception so we can see more detail if needed for debugging

### **Overloading**

• You are already with *operator overloading* 

 $3 + 3$  // integer addition 3.14 + 3.14 // floating point addition

- These are different instructions on the CPU!
- Instruction depends on types of the operands
- Java allows methods to be overloaded
	- Different methods with same name declared in class
	- Exact method chosen depends on argument types
	- Choice of method is *compile time* decision
		- Does not involve dynamic dispatch

## Java Overloading Example

```
class Parent {
 void m(int x) { System.out.println("1"); }
 void m(Object s) { System.out.println("2"); }
}	
class Child extends Parent {
 void m(String s) { System.out.println("3"); }
}	
(new Parent()).m(42); // prints "1"
(new Parent()).m(new Object()); // prints "2"
(new Parent()).m("42"); // prints "2"
(new Child()).m(42); // prints "1"
(new Child()).m(new Object()); // prints "2"
(new Child()).m("42"); // prints "3"
(new Child()).m((Object) "42"); // prints "2" !
```
• Method selected based on most precise type

### Don't Use Tricky Overloading

```
class A \{void m(Object o, String s) {
    System.out.println("1");
		}
  void m(String s, Object o) {
    				System.out.println("2");	
		}
}	
(new A()).m(new Object(), "42"); // prints "1"
(new A()).m("42", new Object()); // prints "2"
(new A()).m("42", "43"); // error: reference to m																										//	is	ambiguous
```